# *Visual Basic Solution Explorer*

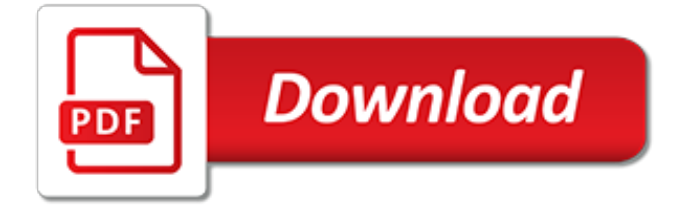

### **Visual Basic Solution Explorer**

Normally, many files in Visual Studio 2010 are opened in many tabs, while massively working on a project. Many times I find myself right-clicking on tab-title and searching for "Show/Select/Scroll-to this file in Solution Explorer", and I can't find it.

#### **Auto select file in Solution Explorer from its open tab in ...**

In this topic, you'll create a simple utility library that contains a single string-handling method. You'll implement it as an extension method so that you can call it as if it were a member of the String class.. Creating a class library solution

## **Build a Visual Basic .NET Standard class library in Visual ...**

Visual Studio includes a debugger that works both as a source-level debugger and as a machinelevel debugger. It works with both managed code as well as native code and can be used for debugging applications written in any language supported by Visual Studio. In addition, it can also attach to running processes, monitor, and debug those processes. If source code for the running process is ...

#### **Microsoft Visual Studio - Wikipedia**

Open Visual Studio 2019. On the start window, choose Create a new project.. On the Create a new project window, enter or type Windows Forms in the search box. Next, choose Visual Basic from the Language list, and then choose Windows from the Platform list.. After you apply the language and platform filters, choose the Windows Forms App (.NET Framework) template, and then choose Next.

#### **Create a Windows Forms app with Visual Basic - Visual ...**

Scott Guthrie has made a post on how to change Visual Studio's default browser:. 1) Right click on a .aspx page in your solution explorer. 2) Select the "browse with" context menu option. 3) In the dialog you can select or add a browser.

### **Visual Studio opens the default browser instead of ...**

How to open the VBA environment. You can access the VBA environment in Excel 2010 by opening the Microsoft Visual Basic for Applications window.. First, be sure that the Developer tab is visible in the toolbar in Excel.. The Developer tab is the toolbar that has the buttons to open the VBA editor and create Form/ActiveX Controls like buttons, checkboxes, etc.

#### **MS Excel 2010: Open the Visual Basic Editor - TechOnTheNet**

Microsoft Visual Studio Express is a set of integrated development environments (IDEs) developed by Microsoft as a freeware and registerware function-limited version of the non-free Microsoft Visual Studio.Express editions started with Visual Studio 2005. Visual Studio Express was supplanted by the Visual Studio Community edition, which is also available for free.

### **Microsoft Visual Studio Express - Wikipedia**

As I've worked my way through the various oddities of Windows 10, I've found that most applications work great. For the most part, anything that worked on Windows 7 works on Windows 10. Visual Basic 6 (VB6) has been one of the few exceptions. Yet, installing VB6 on Windows 10 is possible. This tutorial will walk you through the necessary steps.

### **Installing Visual Basic/Studio 6 on Windows 10 | danbrust ...**

Generally, a download manager enables downloading of large files or multiples files in one session. Many web browsers, such as Internet Explorer 9, include a download manager.

### **Download Visual Studio 2005 Retired documentation from ...**

How to open the VBA environment. You can access the VBA environment in Excel 2016 by opening the Microsoft Visual Basic for Applications window.. First, be sure that the Developer tab is visible in the toolbar in Excel.. The Developer tab is the toolbar that has the buttons to open the VBA editor and create Form/ActiveX Controls like buttons, checkboxes, etc.

### **MS Excel 2016: Open the Visual Basic Editor - TechOnTheNet**

Msvbvm50.exe is a self-extracting file that installs the latest versions of the Microsoft Visual Basic run-time files that all applications created with Visual Basic 5.0 need in order to run.

## **FILE: Msvbvm50.exe Installs Visual Basic 5.0 Run-Time Files**

Write code using code completions, debugging, testing, Git management, and cloud deployments with Visual Studio. Download Community for free today.

## **Visual Studio 2019 | Visual Studio**

Tips and information on Visual Basic programming. Expert strategies for programmers in graphics, database, internet, user interface design, optimization, controls, ActiveX

### **Visual Basic Programming Tips and Techniques by Peter Aitken**

Adding References to the VisaNS Class Libraries To create your C# or Visual Basic .Net instrument control application, begin with a Solution in Visual Studio.

## **Archived: C# and Visual Basic .Net Instrument Control ...**

See the value in your data through analytics, robust reporting and mobile BI – all from SAS Visual Analytics data visualization software.

## **SAS Visual Analytics | SAS**

Download Visual Studio Community, Professional, and Enterprise. Try Visual Studio Code or Team Foundation Server for free today.

## **Downloads | IDE, Code, & Team Foundation Server | Visual ...**

Why Visual Basic 6 was frozen. It sounds like perfection. Microsoft had perhaps the largest number of developers in the world hooked on a language which in turn was hooked to Windows.

### **Why Microsoft abandoned visual basic 6 in favour of visual ...**

We are happy to announce the release of Visual Studio 2017. This release brings a new lightweight and modular installation experience which can be tailored to your needs.

## **Visual Studio 2017 Download - TechSpot**

ReSharper Ultimate 2019.1 delivers full support for Visual Studio 2019.1 and early C# 8.0 language support. It provides Optimize References for working with SDK projects and several improvements around code formatting. Go to Text now searches in almost all files in a solution, and code editor hints ...

### **What's New in ReSharper - JetBrains**

This site uses cookies for analytics, personalized content and ads. By continuing to browse this site, you agree to this use.

[dr b s grewal solutions of matrix,](http://reginamiracle.com.hk/dr_b_s_grewal_solutions_of_matrix.pdf) [partial differential equations i basic theory applied mathematical sciences](http://reginamiracle.com.hk/partial_differential_equations_i_basic_theory_applied_mathematical_sciences.pdf), [microsoft certified solutions,](http://reginamiracle.com.hk/microsoft_certified_solutions.pdf) [probability theory problems and solutions](http://reginamiracle.com.hk/probability_theory_problems_and_solutions.pdf), [clinique redness solutions urgent relief](http://reginamiracle.com.hk/clinique_redness_solutions_urgent_relief_cream.pdf) [cream](http://reginamiracle.com.hk/clinique_redness_solutions_urgent_relief_cream.pdf), [is clinique acne solutions good](http://reginamiracle.com.hk/is_clinique_acne_solutions_good.pdf), [word problems and solutions in analytic geometry,](http://reginamiracle.com.hk/word_problems_and_solutions_in_analytic_geometry.pdf) [ibm backup solutions,](http://reginamiracle.com.hk/ibm_backup_solutions.pdf) [conflict resolution workshop](http://reginamiracle.com.hk/conflict_resolution_workshop.pdf), [basic mechanical engineering terms](http://reginamiracle.com.hk/basic_mechanical_engineering_terms.pdf), [gre physics solutions,](http://reginamiracle.com.hk/gre_physics_solutions.pdf) [sodium hydroxide](http://reginamiracle.com.hk/sodium_hydroxide_standard_solution.pdf) [standard solution,](http://reginamiracle.com.hk/sodium_hydroxide_standard_solution.pdf) [restaurant accounting solutions](http://reginamiracle.com.hk/restaurant_accounting_solutions.pdf), [vga display resolution](http://reginamiracle.com.hk/vga_display_resolution.pdf), [saline solutions for nose](http://reginamiracle.com.hk/saline_solutions_for_nose.pdf), [nagle](http://reginamiracle.com.hk/nagle_differential_equations_solutions_manual.pdf) [differential equations solutions manual](http://reginamiracle.com.hk/nagle_differential_equations_solutions_manual.pdf), [nonlinear systems khalil solution manual,](http://reginamiracle.com.hk/nonlinear_systems_khalil_solution_manual.pdf) [open source cloud solutions](http://reginamiracle.com.hk/open_source_cloud_solutions.pdf), [home networking basics,](http://reginamiracle.com.hk/home_networking_basics.pdf) [solution climbing shoes,](http://reginamiracle.com.hk/solution_climbing_shoes.pdf) [dispute resolution system,](http://reginamiracle.com.hk/dispute_resolution_system.pdf) [creative visualization for dummies,](http://reginamiracle.com.hk/creative_visualization_for_dummies.pdf) [materials science and engineering solutions manual,](http://reginamiracle.com.hk/materials_science_and_engineering_solutions_manual.pdf) [solutions for living,](http://reginamiracle.com.hk/solutions_for_living.pdf) [learn microsoft visual c 6 0 now,](http://reginamiracle.com.hk/learn_microsoft_visual_c_6_0_now.pdf) [of b sc](http://reginamiracle.com.hk/of_b_sc_1st_year_solutions.pdf) [1st year solutions](http://reginamiracle.com.hk/of_b_sc_1st_year_solutions.pdf), [organic chemistry wade 7th solutions manual](http://reginamiracle.com.hk/organic_chemistry_wade_7th_solutions_manual.pdf), [rain king solutions,](http://reginamiracle.com.hk/rain_king_solutions.pdf) [solutions for change vista ca,](http://reginamiracle.com.hk/solutions_for_change_vista_ca.pdf) [jiambalvo managerial accounting 5th edition solutions manual,](http://reginamiracle.com.hk/jiambalvo_managerial_accounting_5th_edition_solutions_manual.pdf) [the basics of mechanics core concepts](http://reginamiracle.com.hk/the_basics_of_mechanics_core_concepts.pdf)